### Package Commands V. 7.0

```
In[1]:= << LaplaceAndzTransforms`LZSession`;
     InitLZPackage[];
```
## **What is new in V.7.0 and 6.0?**

*LaplaceImageExpression, LaplaceImageSystem*

Given any integro-differential expression obtain its Laplace transform:

LaplaceImageExpression[  
\nB Convolution[x''] [u], Cos[u], u][t] + 4 Convolution[x[u], Sin[u], u][t] +  
\nx''[t] - x[t] + 3y'[t] + 3 Cos[t] - at, {x, y}, {X, Y}, t, s]  
\n
$$
-\frac{a}{s^2} + \frac{3s}{1+s^2} - X + s^2 X + \frac{4X}{1+s^2} - s x[0] + 3 (s Y - y[0]) + \frac{Bs (s^2 X - s x[0] - x'[0])}{1+s^2} - x'[0]
$$

Given any integro-differential system and obtain the Laplace transform of its solution:

LaplaceImageSystem[{x''[t] - x[t] == 3y'[t] + Convolution[u, y[u], u][t] - at, **y**<sup>**''**</sup>[t]  $-$ **x**<sup>'</sup>[t] = t}, {**x**, **y**}, {**X**, **Y**}, t, **s**]  $\{X \rightarrow \frac{1}{\sqrt{1 - \frac{1}{\sqrt{1 - \frac{1}{$  $s^3$   $\left(-1 - 4 s^3 + s^5\right)$  $\left(1 + 3\,s^3 - a\,s^4 - s^2\,x\,[\,0\,]\, - 3\,s^5\,x\,[\,0\,]\, + s^7\,x\,[\,0\,]\, + s^3\,y\,[\,0\,]\, + s^6\,x'\,[\,0\,]\, + s^2\,y'\,[\,0\,]\, + 3\,s^5\,y'\,[\,0\,]\right)\,,$  $Y \rightarrow \frac{-1 - a s + s^2 + s^2 x [0] - 4 s^3 y [0] + s^5 y [0] + s^3 x' [0] - s^2 y' [0] + s^4 y' [0]}$  $\frac{1}{s}$   $\left(-1 - 4 s^3 + s^5\right)$ 

#### *Hilbert transforms of functions and generalized functions*

**g** = **HilbertTransform**[**Heaviside**[t, -1, 1] t^4 / Sqrt[1 - t^2], t, y]

$$
\frac{\frac{\sqrt{\pi} y}{2} + \sqrt{\pi} y^3}{\sqrt{\pi}} - \frac{y^4 \operatorname{sgn}[y, -1, 1]}{\sqrt{-1 + y^2}}
$$

**Plot@ReleaseHold@gD, 8y, -3, 3<D**

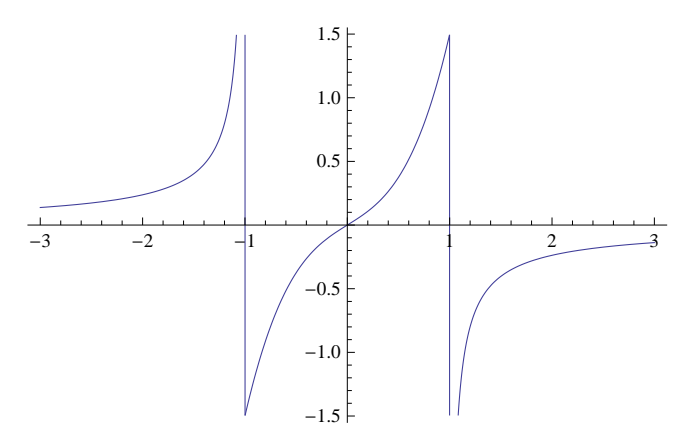

*Extensions of the Laplace transformation to generalized Functions, as for example*

 $LaplaceTransform[Heaviside[t, 0, b]$   $Pf[1 / (t - b)$ <sup>1</sup>,  $t, s]$ 

 $(-1)^n b^{1-n} e^{-b s}$  ExpIntegralEinS[n, b s]

```
DefInteger[n]; DefPositive[n];
InverseLaplaceTransform[s^*nLog[s], s, t](-1)^{1+n} n! Pf\left\lfloor t^{-1-n} \right\rfloor + (-EulerGamma + HarmonicNumber[n]) DiracDelta[t]<sup>(n)</sup>
```
*Computes all original functions corresponding to a given rational two-sided Laplace image functions, as for example*

 $F(s) = \frac{s^2 - 3s + 5}{(s+1)^2(s+1)(s+1)}$  $(s+1)^2 (s-1)(s-1-i)^2 (s-1+i)^2$ 

For factors in the denominator containing pairs of conjugate complex roots only one has to be specified.

InverseTwoSidedLaplaceTransform[s^2 - 3s +5, (s+1)^2 (s-1) (s-1-I)^2, s, t]

$$
\left\{ \left\{ -\infty < Re[s] < -1, \right. \\ -\left( -\frac{139 e^{-t}}{500} + \frac{3 e^{t}}{4} - \frac{9 e^{-t} t}{50} + 2 e^{t} \left( -\frac{59 \cos[t]}{250} - \frac{149 \sin[t]}{500} \right) + 2 e^{t} t \left( \frac{11 \cos[t]}{100} - \frac{\sin[t]}{50} \right) \right) \right\}
$$
\n
$$
\text{UnitStep}[-t] \right\}, \left\{ -1 < Re[s] < 1, \right.
$$
\n
$$
-\left( \frac{3 e^{t}}{4} + 2 e^{t} \left( -\frac{59 \cos[t]}{250} - \frac{149 \sin[t]}{500} \right) + 2 e^{t} t \left( \frac{11 \cos[t]}{100} - \frac{\sin[t]}{50} \right) \right) \text{UnitStep}[-t] + \left( -\frac{139 e^{-t}}{500} - \frac{9 e^{-t} t}{50} \right) \text{UnitStep}[t] \right\}, \left\{ 1 < Re[s] < \infty, \left( -\frac{139 e^{-t}}{500} + \frac{3 e^{t}}{4} - \frac{9 e^{-t} t}{50} + 2 e^{t} \left( -\frac{59 \cos[t]}{250} - \frac{149 \sin[t]}{500} \right) + 2 e^{t} t \left( \frac{11 \cos[t]}{100} - \frac{\sin[t]}{50} \right) \right)
$$
\n
$$
\text{UnitStep}[t] \right\}
$$

*Fractional derivatives and integrals, as for example*

FractionalDerivative<sup>[1</sup> / 2,  $t^3$  / 2,  $t$ <sup>]</sup>  $8 t^{5/2}$ 5  $\sqrt{\pi}$ **FractionalIntegral@1 2, t^3 2, tD**  $16 t^{7/2}$  $\frac{1}{35 \sqrt{\pi}}$ 

*Hyperfunctions and their visualisations, as for example*

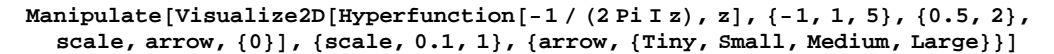

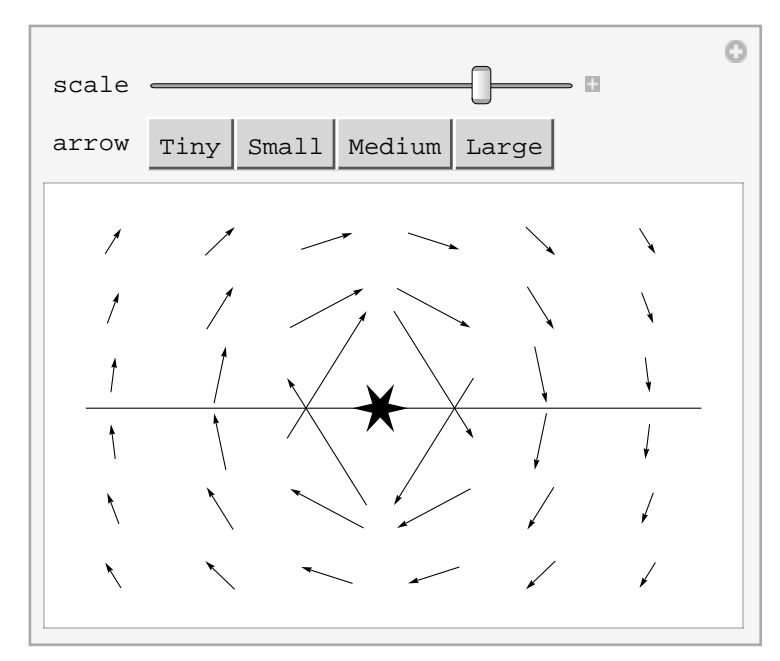

 $\verb|Manipulate[Visualize2D[Hyperfunction[-1 / (2 Pi I (z + 0.5)) + 1 / (2 Pi I (z - 0.5)), z],$ **8-1, 1, 6<, 80.5, 2<, scale, arrow, 8-0.5, 0.5<D,**  ${gcd}(0, 0.1, 1)$ ,  ${array}($  **[Tiny, Small, Medium, Large**}}

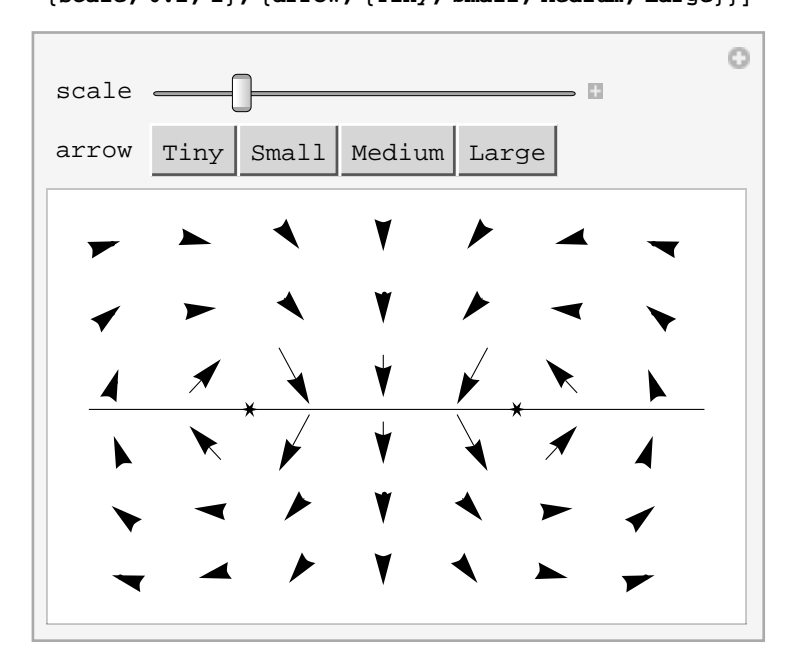

#### **Nonlinear Autonomous Oscillations**

Consider for example Duffin's equation

$$
y'' + \omega^2 y(t) = \epsilon y^3(t)
$$

where  $\epsilon$  is a small parameter. The nonlinear problem can be considered being a perturbation of the linear one. Putting

 $y(t) = y_0(t) + \epsilon y_1(t) + \epsilon^2 y_2(t) + ...$ 

you might think of solving the the above problem by substituting the expression of  $y(t)$  into the differential equation and solving sucessively. This will do no good since so-called secular terms will arise (powers of *t*), while the expected solution is a periodic one.

```
StraightforwardExpansion[(p^2 + (p^2)^2 + (p^2)^2)] = (p^2)^3,
  {y[0] \to a \cos[\phi], y'[0] \to -a \sin[\phi]}, p, y[t], t, 1}-a Cos[\phi - t \omega] + a \omega \cos [\phi - t \omega] + a \cos [\phi + t \omega] + a \omega \cos [\phi + t \omega]2\omega1
   \frac{1}{256 \omega^5} ∈ (−3 a<sup>3</sup> Cos[φ − 3 t ω] + 3 a<sup>3</sup> ω Cos[φ − 3 t ω] + 3 a<sup>3</sup> ω<sup>2</sup> Cos[φ − 3 t ω] − 3 a<sup>3</sup> ω<sup>3</sup> Cos[φ − 3 t ω] +<br>256 ω<sup>5</sup>
              a^3 Cos [3\phi - 3\,t\,\omega] - 3\,a^3\,\omega Cos [3\,\phi - 3\,t\,\omega] + 3\,a^3\,\omega^2 Cos [3\,\phi - 3\,t\,\omega] - a^3\,\omega^3 Cos [3\,\phi - 3\,t\,\omega] -27 a<sup>3</sup> Cos [φ − t ω] − 3 a<sup>3</sup> ω Cos [φ − t ω] − 21 a<sup>3</sup> ω<sup>2</sup> Cos [φ − t ω] + 3 a<sup>3</sup> ω<sup>3</sup> Cos [φ − t ω] +
              9 a<sup>3</sup> Cos [3 \phi - t \omega] + 3 a<sup>3</sup> \omega Cos [3 \phi - t \omega] - 21 a<sup>3</sup> \omega^2 Cos [3 \phi - t \omega] + a<sup>3</sup> \omega^3 Cos [3 \phi - t \omega] +27 a<sup>3</sup> Cos [\phi + t \omega] - 3 a<sup>3</sup> ω Cos [\phi + t \omega] + 21 a<sup>3</sup> ω<sup>2</sup> Cos [\phi + t \omega] + 3 a<sup>3</sup> ω<sup>3</sup> Cos [\phi + t \omega] -9 a<sup>3</sup> Cos [3 \phi + t \omega] + 3 a<sup>3</sup> \omega Cos [3 \phi + t \omega] + 21 a<sup>3</sup> \omega<sup>2</sup> Cos [3 \phi + t \omega] + a<sup>3</sup> \omega<sup>3</sup> Cos [3 \phi + t \omega] +3a^{3} \cos [\phi + 3 \tan \theta + 3 a^{3} \omega \cos [\phi + 3 \tan \theta - 3 a^{3} \omega^{2} \cos [\phi + 3 \tan \theta - 3 a^{3} \omega^{3} \cos [\phi + 3 \tan \theta - 3 a^{3} \omega^{3} \cos [\phi + 3 \tan \theta - 3 a^{3} \omega^{3} \cos [\phi + 3 \tan \theta - 3 a^{3} \omega^{3} \cos [\phi + 3 \tan \theta - 3 a^{3} \omega^{3} \cos [\phi + 3 \tan \theta - 3 a^{3} \omega^{3} \cos [\phi + 3 \tan \theta - 3 a^{3} \omega^{3} \cos [\phi + 3 \tan \thetaa^3 Cos [3 \phi + 3 \tanh \theta - 3 a^3 \omega Cos [3 \phi + 3 \tanh \theta - 3 a^3 \omega^2 Cos [3 \phi + 3 \tanh \theta - 3 \omega^3 \omega^3 Cos [3 \phi + 3 \tanh \theta - 3 \omega^3 \omega^3]36 a<sup>3</sup> t \omega Sin[\phi - t \omega] - 12 a<sup>3</sup> t \omega<sup>2</sup> Sin[\phi - t \omega] + 12 a<sup>3</sup> t \omega<sup>3</sup> Sin[\phi - t \omega] - 36 a<sup>3</sup> t \omega<sup>4</sup> Sin[\phi - t \omega] -
              12 a^3 t \omega Sin[3 \phi - t \omega] + 12 a^3 t \omega^2 Sin[3 \phi - t \omega] + 12 a^3 t \omega^3 Sin[3 \phi - t \omega] -
              12 a<sup>3</sup> t ω<sup>4</sup> Sin[3 φ - t ω] + 36 a<sup>3</sup> t ω Sin[φ + t ω] + 12 a<sup>3</sup> t ω<sup>2</sup> Sin[φ + t ω] +
              12 a^3 t \omega^3 Sin[\phi + t \omega] + 36 a^3 t \omega^4 Sin[\phi + t \omega] - 12 a^3 t \omega Sin[3 \phi + t \omega] -
              12 a<sup>3</sup> t ω<sup>2</sup> Sin[3 φ + t ω] + 12 a<sup>3</sup> t ω<sup>3</sup> Sin[3 φ + t ω] + 12 a<sup>3</sup> t ω<sup>4</sup> Sin[3 φ + t ω])
```
There are several methods proposed in the past to overcome these difficulties: Lindstedt's Method, the method of multiple scales and the method of the Russian School Krylov-Bogolioubov-Mitropolski (KBM). Programed is a combination of the multiple scales and KBM.

In order to obtain a first order approximation:

**AutonomousOscillation1st@y^3, y, y', Ω, Ε, a, Ψ, tD**

$$
\left\{ a' \,[\,t\,] \; = \; 0 \,,\; \psi' \,[\,t\,] \; = \; \omega \,,\; \gamma \to a \; \text{Cos}\,[\, \psi \,] \; - \frac{a^3 \, \varepsilon \; \text{Cos}\,[\,3 \; \psi \,]}{32 \; \omega^2} \right\}
$$

In order to obtain a second order approximation:

 $AutonomousOscillation2nd[y^3, y, y', \omega, \epsilon, a, \psi, t]$ 

$$
\left\{ a' \left[ t \right] = 0, \ \psi' \left[ t \right] = -\frac{15 \ a^4 \ \epsilon^2}{256 \ \omega^3} - \frac{3 \ a^2 \ \epsilon}{8 \ \omega} + \omega,
$$
\n
$$
y \to a \ \text{Cos} \left[ \psi \right] - \frac{a^3 \ \epsilon \ \text{Cos} \left[ 3 \ \psi \right]}{32 \ \omega^2} + \frac{a^5 \ \epsilon^2 \ (-21 \ \text{Cos} \left[ 3 \ \psi \right] + \text{Cos} \left[ 5 \ \psi \right])}{1024 \ \omega^4} \right\}
$$

For the van der Pol Oscillator:

$$
y'' + \omega^2 y(t) = \epsilon \left[1 - y^2(t)\right] y'(t)
$$

**AutonomousOscillation1st**[(1 - y^2) dy, y, dy,  $\omega$ ,  $\epsilon$ , a,  $\psi$ , t]

$$
\left\{a'\left[\begin{smallmatrix}\mathbf{t}\end{smallmatrix}\right] = -\frac{\epsilon\left(-4\ a\ \omega+a^3\ \omega\right)}{8\ \omega^2},\ \psi'\left[\begin{smallmatrix}\mathbf{t}\end{smallmatrix}\right] = \omega,\ \mathbf{y}\rightarrow a\ \mathrm{Cos}\left[\begin{smallmatrix}\psi\end{smallmatrix}\right] - \frac{a^3\ \epsilon\ \mathrm{Sin}\left[\begin{smallmatrix}3\ \psi\end{smallmatrix}\right]}{32\ \omega}\right\}
$$

 $\text{AutonomousOscillation2nd}$   $(1 - y^2) dy, y, dy, \omega, \epsilon, a, \psi, t]$ 

$$
\left\{ a' \left[ t \right] = \frac{\epsilon \left( -4 a \omega + a^3 \omega \right)}{8 \omega}, \ \psi' \left[ t \right] = \epsilon^2 \left( -\frac{3}{8 \omega} + \frac{3 a^2}{8 \omega} - \frac{19 a^4}{256 \omega} \right) + \omega, \right. \\ \left. \left. \psi + a \cos \left[ \psi \right] - \frac{a^3 \epsilon^2 \left( 3 \left( 8 + a^2 \right) \cos \left[ 3 \psi \right] + 5 a^2 \cos \left[ 5 \psi \right] \right)}{3072 \omega^2} - \frac{a^3 \epsilon \sin \left[ 3 \psi \right]}{32 \omega} \right\}
$$

# **List of all Commands in V. 7.0**

#### **Loding the Package**

```
<< LaplaceAndzTransforms`LZSession`;
InitLZPackage<sup>[]</sup>
```
or,

```
<< LaplaceAndzTransforms`LZSession`;
\texttt{InitLZPackage} {[\tt IncludeBuilderCode \rightarrow False]}
```
#### **Laplace Transforms**

```
LaplaceTransform[t^5 Cos[a t],t,s]
LaplaceTransform[Cos[c t]//ScaleChange[c,t],t,s]
LaplaceTransform[Cos[c t]//LeftShiftRule[c,t],t,s]//Simplify
LaplaceTransform[BesselJ[4,t]//IntegrationTo[t],t,s]
LaplaceTransform[Sin[t]//DivisionBy[t],t,s]
LaplaceImageExpression@
 Convolution [x''] [u], Cos[u], u][t] + 4 Convolution [x[u], Sin[u], u][t] +
  x''[t] - x[t] + 3y'[t] + 3Cos[t] - at, {x, y}, {X, Y}, t, s]DiscreteLaplaceTransform@k Cos@kD, k, T, sD
f = PeriodicFunction[#/(2 Pi)&,2 Pi];
LaplaceTransform[f[t], t, s]
f = PiecewiseFunction[{{0,1,0&},{1,2,(#-1)&},{2,4,1&},{4,5,
(1-(#-4))&}, {7,8,2&}}];
LaplaceTransform[f[t], t, s]
f = StepFunction[#^2&,0.5];
LaplaceTransform[f[t], t, s]
DiracDeltaRow[(# Exp[-#])&,T];
LaplaceTransform[%[t], t, s]
LaplaceTransform[Derivative[2][DiracDelta[t-a]], t, s]LaplaceTransform[Summation[Derivative[2] [DiracDelta[t-k T]], {k, 0, Infinity}], t, s]
LaplaceTransform@Pf@1  t^4D, t, sD
```

```
\text{DefPositive}[n]; \text{DefInteger}[n];
LaplaceTransform@Pf@1  t^nD, t, sD
LaplaceTransform[Pf[t^(-9/8)], t, s]LaplaceTransform[Heaviside[t, 0, b] Pf[1 / (t - b) <sup>1</sup>n], t, s]LaplaceTransform@Pf@BesselJ@0, tD  tD, t, sD
LaplaceTransform[Pf[Cosh[a t] / t], t, s]TwoSidedLaplaceTransform[UnitStep[t-a] Cos[b t],t,s]//Simplify
```
#### **Inverse Laplace Transforms**

```
InverseLaplaceTransform[Sqrt[s] / (s - a), s, t]
InverseTwoSidedLaplaceTransform@81  Hs + 5L^4, Interval@8-Infinity, -5<D<, s, tD
InverseLaplaceTransform[(s^2+s-1)/(a s^2 + b s + c)^2,s,t,
Assumptions->b^2-4 a c ==0]
InverseLaplaceTransform[1/(s(s^2 + 2 s + 17)(1-Exp[-2 s])),s,t,
Transient->True]
InverseLaplaceTransform@s^n Log@sD, s, tD
InverseLaplaceTransform<sub>[ExpIntegralE[1,bs],s,t]</sub>
DefInteger[n]; DefPositive[n];
InverseLaplaceTransform@s^n Log@sD, s, tD
InverseLaplaceTransform[((s+1)/(s^2+a^2))//LeftShiftRule[c,s],s,t]
InverseLaplaceTransform[(s+1)/(s^2+a^2)//RightShiftRule[c,s],s,t]
InverseLaplaceTransform[(s/(s^2 + 2 s + 5)^2)//ImageShift[c,s],s,t]InverseLaplaceTransform[1/Sqrt[1+s^2]//DivisionBy[s],s,t]
InverseLaplaceTransform[Exp[-a s + b]/Sqrt[s^2+a^2],s,t]
/. ImageRules
InverseLaplaceTransform[F[s]//Subst[s,Sqrt[s]],s,t]
InverseLaplaceTransform[(F[s]//Subst[s,Log[s]])/s,s,t]
InverseLaplaceTransform[Resolvent[s, \{(1, -1), (3, -4)\}\}\, s, t] /. t \rightarrow t - t0
ExpansionTheorem [s+1, s^3 (s^4-1) (s^2 + 2s +5), {1, -1}, {I, -1+2I}, s, t]
ExpansionTheorem[Sinh[x s], s^2 Cosh[a s] (s - b),
 {b}, Hold[Table[IPi (1/2 + n)/a, \{n, 0, \text{Infinity}\}]], s, t]
ResidueLaplace[(s^2 + s + d)/(s^2 + Ω ^2)^3,{Ω ä ,-Ω ä },s,t]
InitialValues[(a s + b)/(c s^2 + d s +1)^2,s,6]
\text{InverseTwoSidedLaplaceTransform} [1 / (s - a) * 4, \text{Interval} [a, \text{Infinity}] }, s, tInverseTwoSidedLaplaceTransform@s^2 - 3 s 1 + 5,
 \{\{1+I, 2\}, \{-2, 3\}, \{3-5I, 1\}, \{2, 2\}\}, \text{ s, t}\}InverseTwoSidedLaplaceTransform[-s + s^2, {{-1, 2}, {I, 1}, {2, 1}}, s, t]
InverseTwoSidedLaplaceTransform[{1/(s^2-a^2),Interval[{-a,a}]},
s,t]
```
#### **Hilbert Transforms**

```
\text{HilbertTransform}[x \, \text{Exp}[-\, \text{Abs}[x]], x, y]HilbertTransform[DiracDelta[t-1], t, y]HilbertTransform[DiracComb[x, 1], x, y]HilbertTransform[Pf[Cot[Pi x / T]], x, y]
HilbertTransform[TriangleFunction[x, a], x, y]HilbertTransform[x Sign[x] Heaviside[x, -5, 5], x, y]HilbertTransform[F[x] // ScaleChange[c, x], x, y]
```
#### **Functions, Generalized Functions and Sequences**

```
FractionalDerivative<sup>[1</sup> / 2, t<sup>^3</sup> / 2, t<sup>]</sup>
FractionalIntegral[1 / 2, t^3 / 2, t]Visualize [Hyperfunction [-1 / (2 Pi I) / z, z], -1, 1, "Dirac Impulse", 3, 0.1]
DiracComb[x, T]DiracDeltaRow<sup>[</sup>#Exp[-1]<sup>)x</sup>, <sup>T</sup>]
Heaviside@x, a, bD
sgn@x, a, bD
DiracDelta[x - b]
UnitStep[x - b]PeriodicFunction[#/(2 Pi)&,2 Pi]
f = PeriodicEvenFunction[#^2&,0.5];
Plot[f[t], {t, -2, 2}]
PeriodicOddFunction[#^2&,0.5]
Periodic3dsFunction[#^2&,0.25]
f = PiecewiseFunction[{{0,1,0&},{1,2,(#-1)&},{2,4,1&},
{4,5,(1-(#-4))&}, {7,8,2&}}];
Plot[f[t], {t, -1, 10}]
StepFunction[#^2&,0.5]
SpecialPartialFraction[(s^7 + a)/((s^2 + 2 s + 17)^2 (s+b)),s]
SpecialPartialFraction[z^2/((z^2 + 2 z + 17)(z-3)^2),z,
Type -> ZTransformation]
SpecialPartialFraction[1/((s^2 + 2 s + 2)^2 (s-a)2 (s-2)^2),s,
Terms -> DropLast[{-1-I,-1+I,a}]]
PartialFraction[(s^6+s+1)/((s^2 + 2 s + 26)^2 (s+a)^2),s]
GeneralPartialFraction[(s^6+s+1)/((s^2 + 2 s + 26)^2 (s+3)^2),s,c,a]
GeneralPartialFraction[z^2/(z^2 + 2 z + 17),z,c,a,
Type -> ZTransformation]
```

```
GeneralPartialFraction[s/((s-a)^2 (s^2 + Ω ^2)^2),s,c,a,
Terms -> DropLast[{ä Ω , -ä Ω }]]
IncompletePartial Fraction[(s^2 + s + 1)/((3 s^2 + 2 s + 5)^3] *
(s+a)^2),h,k,s]
SimplifyRImageFunction[(s+a)^2/(s^2 + a s^2 - b s + c s - d s + e), s]NormalizeRImageFunction[(a0 + a1 s + a2 s^2)/(b0 + b1 s + b2 s^2 + b3 s^3),s]
Convolution[Cos[u],Exp[u],u][t] /. EvaluateConvolution
Convolution[Cos[u],Exp[u],u][t] /. ComputeConvolution
DiscreteComposition[Exp[-x],Sin[x],x,T][t,Τ ]
/. ComputeDiscreteComposition
FrequencyResponse[s/(s^2 + 2 s + 5), s, a Cos[<math>\omega t + \varphi</math>],t]FrequencyResponse[s/(s^2 + 2 s + 5), s, a Cos[ω t + φ], t]
BodePlot[s/(s^2 + 0.2 s + 1),{s,0.5,3}]
ContinuousArgPlot[Arg[Ω I/(-Ω ^2 + 0.2 I Ω + 1)],{Ω ,0.8,1.1}]
FrequencyResponsePlot[ButterworthFilter[6, s], {s, 0, 2}]\text{Show}[\text{DiscreteSignal}[\mathbf{k}^4 \ 2^{-k}, \ \{\mathbf{k}, 0, 15\}, \ \text{TopSize} \rightarrow 0.06^{\degree}]\text{Show}[\text{DiscreteSignal}[\mathbf{k}^4 \ 2^{-k}, \ \{k, 0, 15\}]]show<sup>[</sup>DiscreteSignal<sup>[</sup>RightShift[5, k]<sup>[</sup>Cos<sup>[</sup>-
                                                  5
                                                   \left| \cdot \right|, {k, 0, 25}
(s+Sqrt[s^2+a^2])/Sqrt[a^2+s^2]//AmplifyBy[-s+Sqrt[s^2+a^2]]
GenFac[5,3,a][k] /. ExpandGenFac
PfPair1[1+I,2,3+I,s] /. ExpandPfPair
Sqrt[(a + b I)^2 + (a - b I)^2] /. ExpandUnderSqrt
(a b Sin[b t] + a c Cos[2 b t] - 4 a) /. FactorOutOfSum[a]
A Cos[Ω t] + B Sin[Ω t] /. ToAmplitudePhaseForm
(Exp[(x-a)s]-Exp[-(x+a) s])/(s^2 (1+Exp[-2 a s]))
/. ToHyperbolicFunctions
ArcTan[-1,-3] /. ToPositiveAngle
Summation[(-1)^k Cos[Pi k t]/k, {k,Infinity}]
 /. TruncateSummation[10]
f@xD DiracDelta@ x + bD . DiracDeltaRules
ReduceLagrangian<sub>[</sub>L[x[t], y[t], x'[t]],
 \{x[t], x0\}, \{y[t], y0\}, \{x'[t], x0'\}, \{y'[t], y0'\}\}\HurwitzTest[Sum[a[i] s^i, i, {i, 0, 4}], s]JuryTest[z^2 - 3z^2 - 2z + 2z + b, z]Vieta[2 + s + k(s + 1) + ks^2 - 7s^3, s, \sigma]Resolvent[s, {{1, 2}, {3, 4}}]
```
#### **Differential and Integral Equations**

**LinearIDSolve[y''[t] + 2 y'[t] == -5 y[t] + Exp[-t] Sin[t], {y[0]->0, y'[0]->1},y[t],t] LinearIDSolve[y''[t] + 2 y'[t] == -5 y[t] + Exp[-t] Sin[t], {y[0]->0, y'[0]->1},y,t]** LaplaceImageSystem[{ $x''[t] - x[t] == 3y'[t] + 3Cos[t] - at,$  $y'$  **b**  $[$ **t** $]$  **- x**  $'[$ **t** $]$  **= t** $]$ ,  $\{x, y\}$ ,  $\{x, y\}$ ,  $t, s$ **LinearIDSolve[y''[t] + 2 y'[t] == -5 y[t] + Exp[-t] Sin[t], {y[0]->0, y'[0]->1},y[t],t, GoFor->Image[Y,s]] LinearIDSolve[{x''[t] - 2 x'[t] == -3 y'[t], y'[t] - y[t] == -2 x[t] + t},{x[0]->0,x'[0]->1},{x[t],y[t]},t] LinearIDSolve[{x''[t] - 2 x'[t] == -3 y'[t], y'[t] - y[t] == -2 x[t] + t},{x[0]->0,x'[0]->1},{x[t],y[t]}, t,GoFor->Image[{Y[2]},s]] LinearIDSolve[y[t] == t^2 + Convolution[y[u],Sin[u],u][t],y[t],t] LinearIDSolve[y[t] + y'[t]== t^2 + Convolution[y[u],Sin[u], u][t],{y[0]->0},y[t],t] LinearDOpSolve[(p^2 + 2 p + 5)[y] == Cos[2 t],p,y[t],t] LinearDOpSolve[(p^2 + 2 p + 5)[y] == (p+3)[Exp[-t] Cos[2 t]], p,y[t],t]** LinearDOpSolve[(p^2 + 2 p + 5)[y] ==  $0$ , {y[0]->3, y'[0]->-4},p,y[t],t] **LinearDOpSolve[(p^2 + 2 p + 5)[y] == (p+3)[Exp[-t] Cos[2 t]], {y[0]->3, y'[0]->-4},p,y,t] LinearDOpSolve[(p^2 + 2 p + 5)[y] == (p+3)[Exp[-t] Cos[2 t]], {y[0]->3, y'[0]->-4},p,y[t],t,GoFor->Image[Y,s]]** MDOp1 = {{17 + 2 p + p^2, -5 + p, -3},<br>{-1 + 2 p, p, -p^2}, {3,4 - p, -p}};<br>MDOp2 = {{-1 + 3 p, p, 1},<br>{0, p^3, 0}, {p, 0, -5}};<br>{0, p^3, 0}, {p, 0, -5}};<br>LinearDOpSolve[MDOp1[{y1,y2,y3}] == MDOp2[{Sin[t], Exp[-t], t}],<br>p, **LinearDOpSolve[MDOp1[{y1,y2,y3}] == MDOp2[{Sin[t], Exp[-t], t}], {y1[0]->5},p,{y1[t],y2[t],y3[t]},t]//Chop LinearDOpSolve[MDOp1[{y1,y2,y3}] == MDOp2[{Sin[t], Exp[-t], t}], p,{y1[t],y2[t],y3[t]},t, GoFor->Image[{Y[1],Y[3]},s]] ToDOpForm[a0 y[t] + a1 y'[t] + a2 y''[t] + a3 y'''[t] == Cos[t],p,y,t] SpecialDOpSolve[(p^4 + a^2/s^2)[y] == 0,p,y[x],x]**  $SpecialDOpSolve[(p^4 + a^2/s^2)[y] == x^3, p, y[x], x]$ **SpecialDOpSolve[(p^4 + a^2/s^2)[y] == x^3,p,y[x],x, GoFor->OnlyParticular[]] AnomalousSystemQ[{{p+p^2,1},{2+p^2,-p}}[{y1,y2}] == {10,t},p,{y1[t],y2[t]},t] CompatibilityConditions[{{p+p^2,1},{2+p^2,-p}}[{y1,y2}] == {10,t},p,{y1[t],y2[t]},t] VariableDSolve[t^2 y''[t] + t y'[t] + (t^2-n^2)y[t] == 0,t,Y,s] StraightforwardExpansion[(p^2 + Ω ^2)[y] == Ε y^3, {y[0]->a Cos[j ], y'[0]-> -a Ω Sin[j ]},p,y[t],t,2]**

#### **Nonlinear Problems**

**AutonomousOscillation1st**[(1 - y<sup>^</sup>2) dy, y, dy, ω, e, a, ψ, t] **AutonomousOscillation2nd**[(1 - y^2) dy, y, dy,  $ω$ ,  $ε$ , a,  $ψ$ , t]

#### **Asymptpotics**

```
AsymptoticSeries@1  Sqrt@tD  H1 + Sqrt@tDL^2, 8t, 0, 4<D
AsymptoticSeries[LaplaceIntegral[1/Sqrt[t]/(1+Sqrt[t])^2,{t,0}][s],{s,Infinity,5}]
AsymptoticSeries[HankelIntegral[Exp[-a Sqrt[s]] / (s^2 + \omega^2), \{s, 0\}][t], \{t, \text{Infinity}, 5\}]
AsymptoticSeries@
LaplaceTypeIntegrall[c + t^3 (1+t^2 + 3 t^4), Cos[t], {t, 0}][z], {z, Infinity, 6}]
AsymptoticSeries@
 LaplaceTypeIntegrall[b + (t - a) ^2 Cos[t], 1 / Sqrt[t - a] Exp[t], {t, a}][z],
 {x, Intinity, 3}AsymptoticSeries[Sin[t],{t,0,3}] /. RemoveLandauO
LaplaceMethodCoefficients@8p0, p1, p2<, 8q0, q1, q2<, Μ, ΛD
```
#### **Numerical Inversion of Laplace Transforms**

With for example,

 $\blacksquare$ 

```
F = 1 / (s^2 + 2s + 5);
f = NInverseLaplaceLaguerre1[F, s, t, 20, 0.1]f = NInverseLaplaceLaguerre2@F, s, t, 32, 10, 0D
f = NInverseLaplaceFourier1@F, s, t, 0.1, 819, 11, 10<D
f = NInverseLaplaceFourier2@F, s, t, 256, 0, 12D
f = NInverseLaplaceWPS@F, s, t, 88, 10, 6<D
f = NInverseLaplaceGauss@F, s, t, 10, 1.5D
f = NInverseLaplaceGaverStehfest@F, s, t, 20D
```
**Plot** $[f, {t, 0, 6}]$ 

#### **Finite Laplace and Fourier Transforms**

```
FiniteFourierSineTransform[x (Pi - x), x, n]
InverseFiniteFourierSineTransform@1  n^3, n, xD
FiniteFourierCosineTransform@x^2, x, nD
FFCosineConvolution[x^2, (x - L)^2, L]NFiniteInverseLaplaceTransform[(Exp[-s]-Exp[-2 s])/s,{s,0,3}]
FiniteLaplaceTransform[t/(2 Pi),{t,0,2 Pi},s]
```
#### **Control and Linear Systems**

**Stability Test and Responses**

```
HurwitzTest[a + bs + 5s^2 + cs^3, s]StabilityQ[a + bs + 5s^2 + cs^3, s]ZStabilityTest[Product[(s+k/10),{k,10}],s]
JuryTest[z^3 - 3z^2 + 2z1 + 1/2, z]FrequencyResponse[s / (s^2 + 2s + 5), s, a Cos[\omega t + \varphi], t]
FrequencyResponse[s / (s^2 + 2s + 5), s, a Sin[\omega t + \varphi], t]
FrequencyResponsePlot[s / (s^2 + 0.2s + 1), {s, 0, 3]
BodePlot[s / (s^2 + 0.2s + 1), {s, 0.5, 3}]ContinuousArgPlot[Arg[\omega I / (-\omega^2 + 0.2 I \omega + 1)], \{\omega, 0.8, 1.1}]
```
#### **Filters**

**ButterworthFilter**<sup>[7,  $\boldsymbol{s}$ ]</sup> **ChebyshevFilter@7, 0.3, sD**

**Controller Configuration, Transfer Functions, System Response**

```
cc1 = StandardCC[-1, {1 / (s + 1) }, { (s - 1) / (s + 2) }, s]
cc2 = CascadeCC[-1, {2 / (s + 2) }, {s / (s ^ 2 + s + 1), 1 / s}, s]
cc3 = FeedbackCC[-1, {s / (s^2+s+1)}, {s / (s + 2)}, s];
cc4 = SeriesSeriesCC[-1, {s / (s^2+s+1)}, {s / (s + 2)}, {s / (s + 1 / 2) ^2}, s]
cc5 = FeedForwardCC[-1, {s / (s^2+s+1)}, {s / (s + 2)}, {s / (s+1 / 2)^2}, s]
cc6 = PerturbationCascadeCC[-1, {s / (s^2+s+1)}, {s / (s + 2)}, {s / (s + 1 / 2) ^2}, s]
```
for example,

```
\text{ClosedLoopTransferFunction}[\text{cc1}]
```
 $ClosedLoop CharacteristicFunction[cc1]$ 

Second Order Matrix Differential System:

A0 = {{1, 1}, {0, -1}}; A1 = {{1, -1}, {0, -2}}; A2 = {{0, 1}, {2, -1}};  $B0 = \{ \{1, 0\}, \{0, 2\} \}$ ;  $B1 = \{ \{3, 1\}, \{4, -1\} \}$ ;  $H = \{\{1\}$ ,  $\{1\}\}$ **sys = MatrixDifferentialSystem@8A2, A1, A0<, 8B0, B1<D;**  $TransferMatrices [sys, H, s]$  $KO = \{\{k, 0 Bm = \{\{0, 0\}, \{1, 0\}, \{0, 1\}\}\}\}, \{0, -1\}\}; K1 = IdentityMatrix[2]$ **cc7 = FullFeedbackCC@sys, 8K0, K1<, sD; ClosedLoopTransferMatrix@cc7, HD**  $ClosedLoop CharacteristicFunction[cc7]$ 

DynamicSystemResponse[sys, H, {K0, K1}, {0, 0}, {0, 0}, {UnitStep[t]}, t, s]

State Control Systems:

```
Am = {\{0, 1, 0\}, \{0, -4, 3\}, \{-1, -1, -2\}};
Bm = {{0, 0}, {1, 0}, {0, 1}};
Cm = {{1, 0, 0}, {0, 0, 1}};
Dm = NullMatrix[2]; Hm = NullMatrix[2, 1];
Em = \{(0), (2), (0)\}; \sigmasys = StateControlSystem[Am, Bm, Cm, Dm];TransferMatrices@sys, Em, Hm, sD
DynamicSystemResponse@sys, Em, HmD@81, t<, 8DiracDelta@tD<, t, sD
DynamicSystemResponse[sys, Em, Hm, {1, 2, 3}][{1, t}, {DiracDelta[t]}, t, s]
A = \{ \{0, 1\}, \{-2, 3\} \}StaterransionMatrix[A, t]Am = {\{0, 1, 0\}, \{1, 0, 0\}, \{1, 1, -1\}}; Cm = {\{1, 0, 0\}, \{1, -1, 2\}};
ObserveabilityQ[Am, Cm]Bm = {{1}, {0}, {0}};
ControllabilityQ[Am, Bm]Cm1 = \{ \{1, 2, 3\} \}OutputController011abilityQ[Am, Bm, Cm1]
```
**Discrete System Control**

 $Am = \{(0, 1), (-5, -2)\}$ ;  $Bm = \{(0), (1)\}$ ;  $Cm = IdentityMatrix[2]$ ;  $Em = NullMatrix[2, 1]$ ; **dsys = ToDiscreteStateControlSystem@Am, Bm, Cm, Em, 0.5D**

 $DiscreteDynamic Systems**Response** [dsys[[1]], days[[2]], days[[2]]]$ **8UnitStep@kD<, 80<, k, zD Chop**

#### **Miscellaneous:**

 **<b>3**, **s**, **k**]  $Vieta[1+ks + (1-k)s^2 + (1-k)s^3 + (1-k)s^4 + (1-k)s^3 + (1-k)s^2 + (1-k)s^2 + (1-k)s^2 + (1-k)s^2 + (1-k)s^2 + (1-k)s^2 + (1-k)s^2 + (1-k)s^2 + (1-k)s^2 + (1-k)s^2 + (1-k)s^2 + (1-k)s^2 + (1-k)s^2 + (1-k)s^2 + (1-k)s^2 + (1-k)s^2 + (1-k)s^2 + (1-k)s^2 + (1-k)s^2 + (1-k)s^2 + (1-k)s^2 + (1-k)s^2 + (1-k)s^2 + (1-k)s^2 + (1-k)s^2 + (1-k)s^2 + (1$ 

#### **Discrete Signals, Z-Transforms and Inverse Z-Transforms**

**Discrete Signals**

 $\text{Show}[\text{DiscreteSignal}[\mathbf{k}^4 \ 2^{-k}, \ \{k, 0, 15\}]]$ 

**show**<sup>[</sup>DiscreteSignal<sup>[</sup>RightShift<sup>[5,</sup> k]<sup>[</sup>Cos<sup>[-</sup> **5 EE, 8k, 0, 25<EE show**<sup>[</sup>DiscreteSignal<sup>[</sup>LeftShift[5, k]<sup>[</sup>Cos<sup>[-</sup> **5 EE, 8k, 0, 25<EE**

**Z- Transforms**

**ZTransform[k^2,k,z]**

**ZTransform[k(k-1)Exp[-a k] + 5 k^3 -b k(k-1)a^-k,k,z] ZTransform[Product[k-j,{j,0,7}]//Unevaluated,k,z]**

**ZTransform[Binomial[5+k,5]//Unevaluated,k,z] ZTransform[Sum[a^i,{i,0,k}]//Unevaluated,k,z] ZTransform[Sum[a^i,{i,0,k-1}]//Unevaluated,k,z] ZTransform[RightShiftRule[5,k][k^2],k,z] ZTransform[k^2//LeftShiftRule[5,k],k,z] ZTransform[GenFac[5,3,a][k],k,z]**

**Inverse Z-Transforms**

 $InverseZTransform[(z - a) / (z + b)$ ,  $z$ ,  $k]$ **InverseZTransform[5 z/(z-a)^3 + b/(z+3) + z/(z-1),z,k]**  ${\bf F} = \left(z^{\,\,\wedge}\,2\,-\,z\right) \,\,/\,\, \left(\,\left(z^{\,\,\wedge}\,2\,+\,0\, ,\,1\,\,z\,+\,0\, ,\,95\right)\, \right. \,\wedge\, 2\,\,\left(z^{\,\,\wedge}\,2\,+\,0\, ,\,3\,\,z\,+\,0\, ,\,8\,\right)\,\right)\,;$ **f = InverseZTransformInitialData@F, z, 20D**  $Show[Discretesignal [f], PlotRange \rightarrow All]$ 

**Discrete Convolutions**

**DiscreteConvolution[a^j,j^2,j][k] /. ComputeDiscreteConvolution**

#### **Advanced Z-Transforms and their Inverses**

**Advanced Z-Transforms**

```
AdvancedZTransform[t^2 Cos[a t],t,T,Τ ,z]
AdvancedZTransform[Sin[t]//RightShiftRule[4,t],t,T,Τ,z]
AdvancedZTransform[Sin[t]//LeftShiftRule[4,t],t,T,Τ,z]
AdvancedZTransform[t^2//RightShiftRule[1.5,t],t,2,0.7,z]
AdvancedZTransform[Cos[t]//IntegrationTo[t],t,T,Τ,z]
AdvancedZTransform[(t^5)'',t,T,Τ,z]
```
**Inverse Advanced Z-Transform**

```
F = AdvancedZTransform[t^3,t,T,Τ ,z];
rf = InverseAdvancedZTransform[F,z,f,k,T,Τ ] /. ExpandGenFac
f= EvaluateToFunction[rf,1.5]
```
 $Plot[f[t], \{t, 0, 10\}]$ 

**Laplace Image Function to Z-Image Function**

**LaplaceToZImage[(s+1)/((s+2)(s^2 + 2 s + 17)), s,T,Τ ,z]**

**Discrete Compositions**

```
DiscreteComposition[Exp[-x],Sin[x],x,T][t,Τ ] /.
ComputeDiscreteComposition
```
#### **Difference Equations**

#### **Discrete Difference Equations**

```
DiscreteSystemSolve[y[k+2] + 2 y[k+1] + 5 y[k] == k^2,
{y[0]®0,y[1]®1},y[k],k]
DiscreteSystemSolve[y[k+2] + 2 y[k+1] + 5 y[k] == k^2,
y[k],k,GoFor->Image[Y,z]]
eqn = y[k] + DiscreteConvolution[y[i],2^i,i][k] == 3^k;
DiscreteSystemSolve[eqn,y[k],k]
sys = {a[k+1] == 3 a[k] + 4 c[k],b[k+1] == 3 b[k] + 4 d[k],<br>c[k+1] == a[k] + 3 c[k],d[k+1] == b[k] + 3 d[k]};<br>iv = {a[0]->1, b[0]->0,c[0]->0,d[0]->1};<br>DiscreteSystemSolve[sys,iv,{a[k],b[k],c[k],d[k]},k]
TODiscreteDOpForm[y[k+2] + 2y[k+1] + 5y[k] = k^2,T, y, k<sup>[</sup>
DiscreteSystemSolve[sys,iv,{a[k],b[k],c[k],d[k]},k,
GoFor->Image[{Y[1],Y[4]},k]]
DiscreteDOpSolve[(T^2 - 6 T + 8)[y] == (T + 1)[k^2],T,y[k],k]
DiscreteDOpSolve[(T^2 - 6 T + 8)[y] == (T + 1)[k^2],
{y[0]->1,y[1]->-5},T,y[k],k]
DiscreteDOpSolve[(T^2 - 6 T + 8)[y] == (T + 1)[k^2], T, y[k], k,GoFor->Image[Y,z]]
dop1 = {{2 T - 1, T - 2},{T + 3,T + 4}}; dop2 = {{T,1},{T^2,0}};
DiscreteDOpImSolve[dop1[{x,y}] == dop2[{k^2, 2^k}],
{x[0]->0,y[0]->0},{X,Y},T,k,z]
TOShiftedForm[T^2 - 6T + 8) [y] = k^2, T, y[k], k
```
#### **Continuous Difference Equations**

```
deqn = y[t - 2 T] == 4 y[t - T] - 3 y[t] + t;
BackwardDifferenceEquationSolve[deqn,y[t],t,T,Τ,k]
BackwardDifferenceEquationSolve[deqn,y[t],t,T,Τ,k,
GoFor->Image[Y,z]]
deqn = y[t + 2 T] == - 2 y[t + T] - y[t] == Sin[t];
ForwardDifferenceEquationSolve[deqn, {y[Τ ]->Τ y[ , Τ +T]->T-Τ },
y[t],t,T,Τ,k]
ForwardDifferenceEquationSolve[deqn, {y[Τ ]->Τ y[ , Τ +T]->T-Τ },
y[t],t,T,Τ ,k, GoFor->Image[Y,z]]
```
#### **Definitions and Rules**

#### **Definitions**

```
DefReal[n]; DefInteger[n]; DefIntegerPositive[n];
\text{DefIntegerNonNegative[n]}; \text{DefEven[n]}; \text{DefOdd[n]};
\text{DefPositive}[x]; \text{DefNegative}[x]; \text{DefNonNegative}[x];
DefGreater[a, b]; DefGreaterEqual[a, b]; DefLess[a, b]; DefLessEqual[a, b]
```
#### **Rules**

**GenFac[5,3,a][k] /. ExpandGenFac**

**PfPair1[1+I,2,3+I,s] /. ExpandPfPair a(Cos[j ] Cos[Ω t] - Sin[j ] Sin[Ω t]) /. AdditionTheorems A Cos[Ω t] + B Sin[Ω t] /. ToAmplitudePhaseForm ArcTan[-1,-3] /. ToPositiveAngle**  $Exp[c(a + b I) + c(a - b I)]$  /. SimplifyExp **Sqrt[a + b I] /. CartesianSqrt (Cos[n(Ω t - Π )] - Sin[n(Ω t - Π )]) /. CosSinWithIntegerPi Exp[(Sqrt[a^2+b^2] +Sqrt[a^4+b^4] I)(x+y)] /. EulerRule Sqrt[(a + b I)^2 + (a - b I)^2] /. ExpandUnderSqrt (a b Sin[b t] + a c Cos[2 b t] - 4 a) /. FactorOutOfSum[a] InverseLaplaceTransform[Exp[-a s + b]/Sqrt[s^2+a^2], s,t] /. ImageRules InverseLaplaceTransform[Hold[(s/(s^2+a^2))/. s->s+c], s,t] /. ImageRules InverseLaplaceTransform[Hold[1/Sqrt[s^2+1]/s], s,t] /. ImageRules Convolution[Exp[-x],Sin[x],x][t] /. ComputeConvolution Convolution[Exp[-x],Sin[x],x][t] /. EvaluateConvolution DiscreteComposition[Exp[-x],Sin[x],x,T][t,Τ] /. ComputeDiscreteComposition DiscreteConvolution[a^j,j^2,j][k] /. EvaluateDiscreteConvolution AsymptoticSeries[Sin[t],{t,0,3}] /. RemoveLandauO (Exp[(x-a)s]-Exp[-(x+a) s])/(s^2 (1+Exp[-2 a s])) /. ToHyperbolicFunctions Summation[(-1)^k Cos[Pi k t]/k, {k,Infinity}] /. TruncateSummation[10] f@xD DiracDelta@ x + bD . DiracDeltaRules**